## ・現状構成 <sub>ン・ト・・・</sub>。。<br>Wimax内臓ノートPCで無線LANでインターネット接続している。

## ブロードバンド対応LANコネクタがあり、そこからLANケーブルでArmadilloを接続 PCのUSBポートよりシリアルクロスケーブル、D-SUBを経て、Armadilloへ接続  $\sim$

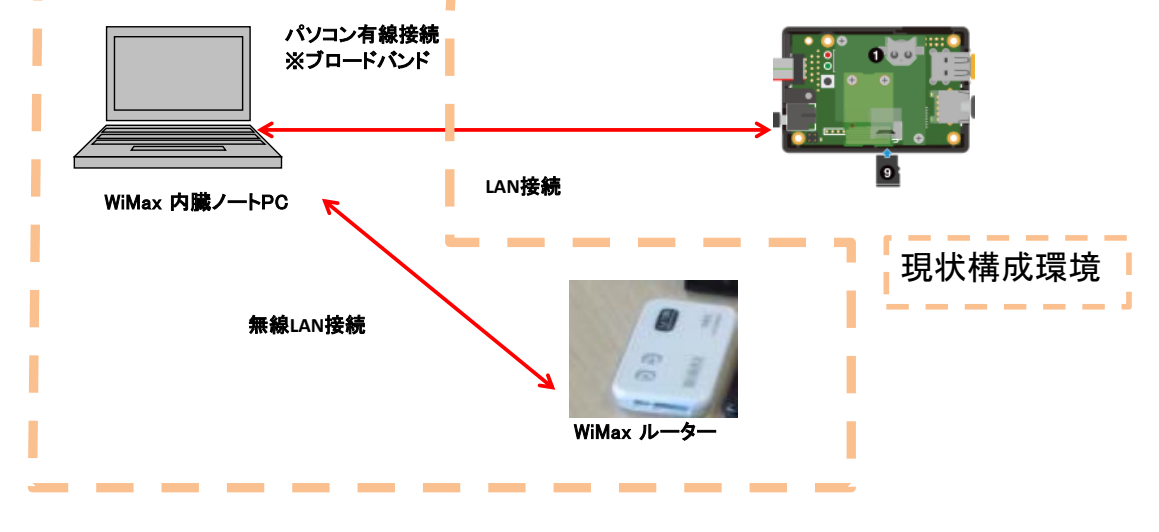

## 4.4. 接続方法

Armadillo-Box WS1と周辺装置の接続例を対こ示します。

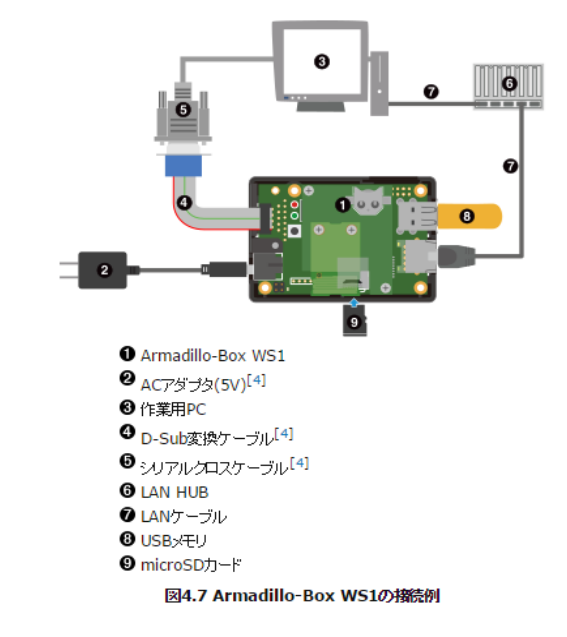